# Integrating audio/video for teaching and learning in Canvas

Charina ONG | Kenneth PINTO | Nicolle LEE| Nisha PAL | Grace OCOS

#### Webinar Guidelines

To keep the session more focused:

- Follow through closely what we are doing; try not to jump ahead
- Ask questions related to the sections being covered
- Post your questions on chat. But, before you post, please have a look at the Canvas FAQs, we have compiled:

https://wiki.nus.edu.sg/display/canvasinstructor/Common+queries

We will assign time at the end to answer further questions

## **Outline**

- Creating video content
- Editing video content
- Inserting quiz into video
- Adding Closed Captions
- Sharing options
- 
- 1/8/2023<br>• Creating video content<br>• Editing video content<br>• Inserting quiz into video<br>• Adding Closed Captions<br>• Copying video content from LumiNUS to Canvas<br>• Creating and grading audio/video submission assignments<br>• Prov • Creating and grading audio/video submission assignments
- Provide audio/video feedback to student submissions
- Adding video content into modules

#### Part 1: Creating video/audio via Panopto

- Creating video content
- Editing video content
- Inserting quiz into video
- Adding Closed Captions
- Sharing options

## Part 2: Files Migration

- 
- Part 2: Files Migration<br>• <u>LumiNUS video and audio migration to Canvas</u><br>• <u>Copy Canvas Videos/Panopto from one Course to another Course</u> 1/8/2023<br>• Copy Canvas Video and audio migration to Canvas<br>• Copy Canvas Videos/Panopto from one Course to another Course<br>• Copy Canvas Videos/Panopto from one Course to another Course

#### Part 3: Putting it together

- Adding video content into modules
- Creating and grading audio/video submission assignments
- Provide audio/video feedback to student submissions

#### Summary

- Creating video content
- Editing video content
- Inserting quiz into video
- Adding Closed Captions
- Sharing options
- 
- <sup>118/2023</sup><br>• Creating video content<br>• Editing video content<br>• Inserting quiz into video<br>• Adding Closed Captions<br>• Copying video content from LumiNUS to Canvas<br>• Creating and grading audio/video submission assignments<br>• Pr • Creating and grading audio/video submission assignments
- Provide audio/video feedback to student submissions
- Adding video content into modules

# Questions?

Faculty Guide https://canvas.nus.edu.sg/courses/21495

Detailed Guide

https://wiki.nus.edu.sg/display/canvasinstructor/Canvas+Instructor+Guide

Common FAQ https://wiki.nus.edu.sg/display/canvasinstructor/Common+queries

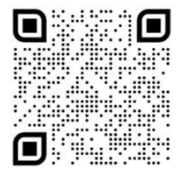

Faculty Help Desk https://cithelp.nus.edu.sg/servicedesk/ customer/portal/11

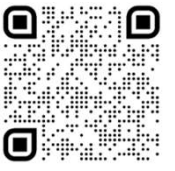

Student Help Desk https://cithelp.nus.edu.sg/servic edesk/customer/portal/14